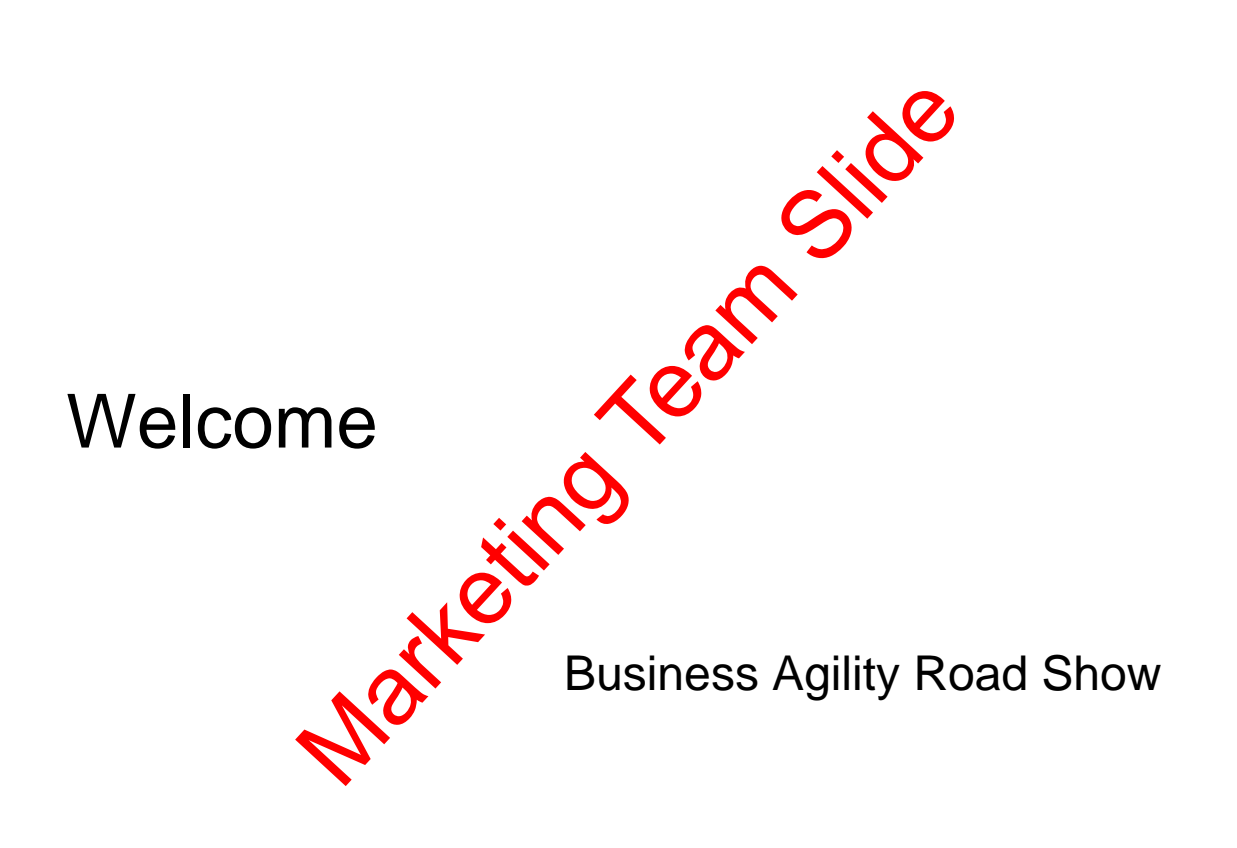

### **Introductions**

Marketing Year Silve

Agenda

Martiains reach Stide

### Enterprise Integration

Its not that hard

# Why Add an ESB or Integration Layer?

- Point to point connectivity:
	- Hard to maintain, manage, govern and control
- An Integration layer Adds
	- Centralized common platform for transformation and routing

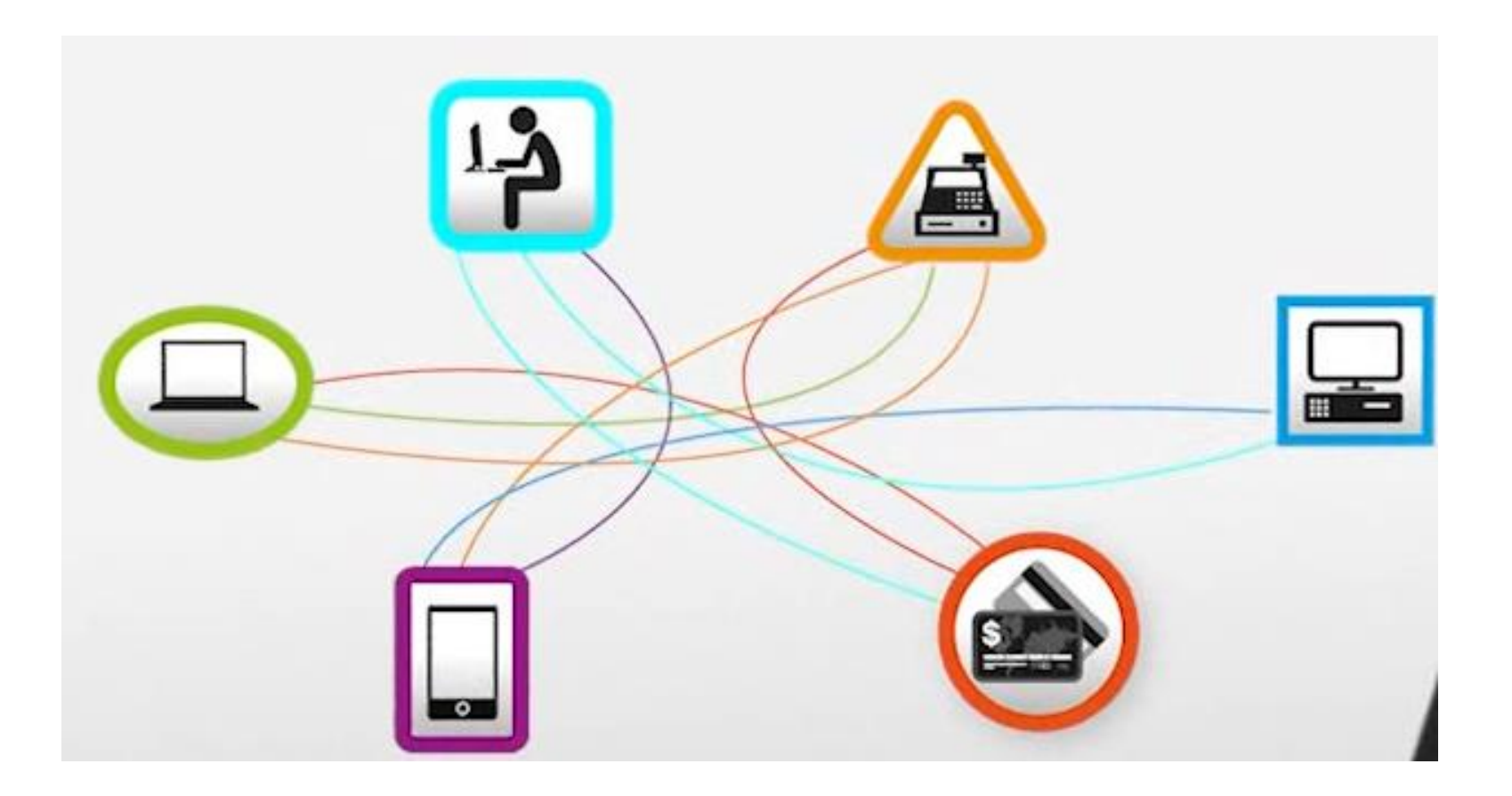

## Introducing IBM Integration Bus V9.0

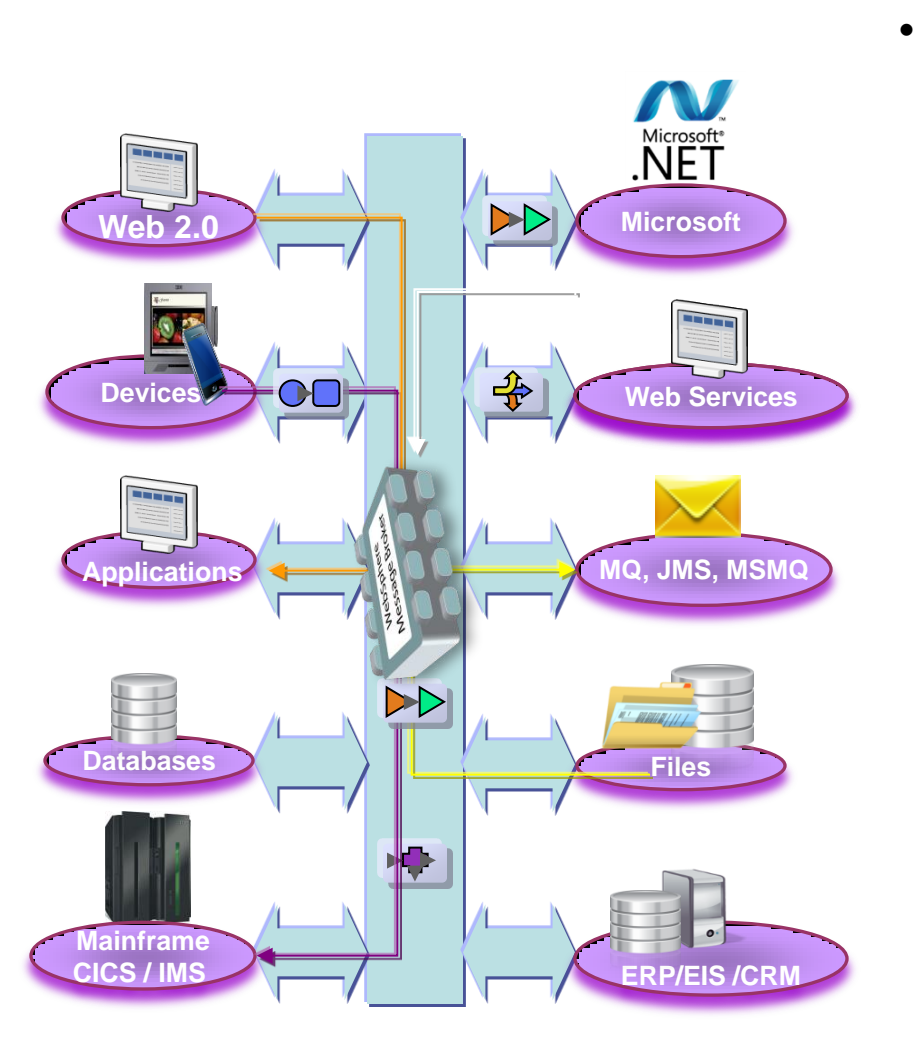

- Enterprise Class Integration for all
	- **Universal & Independent**
	- **Easy to use and manage**
	- **High Performing & Scalable**
	- **Broadly adopted and Bullet proof**
	- **Re-branded WebSphere Message Broker**

## IBM Integration Bus – Easy to Engage

- Don't Engage…. Go play!
- For Free without time limit
	- Evaluate, proof, pilot
	- IIB Developer Edition
- Getting Started
	- 1. Download and walkthrough
	- 2. Installation to deploy *15 mins*
	- 3. Community and forums IBM Integration Community MQSeries.NET Forum
	- 4. Run IIB Dev Edition on IBM Softlayer Free for 1 month in the cloud

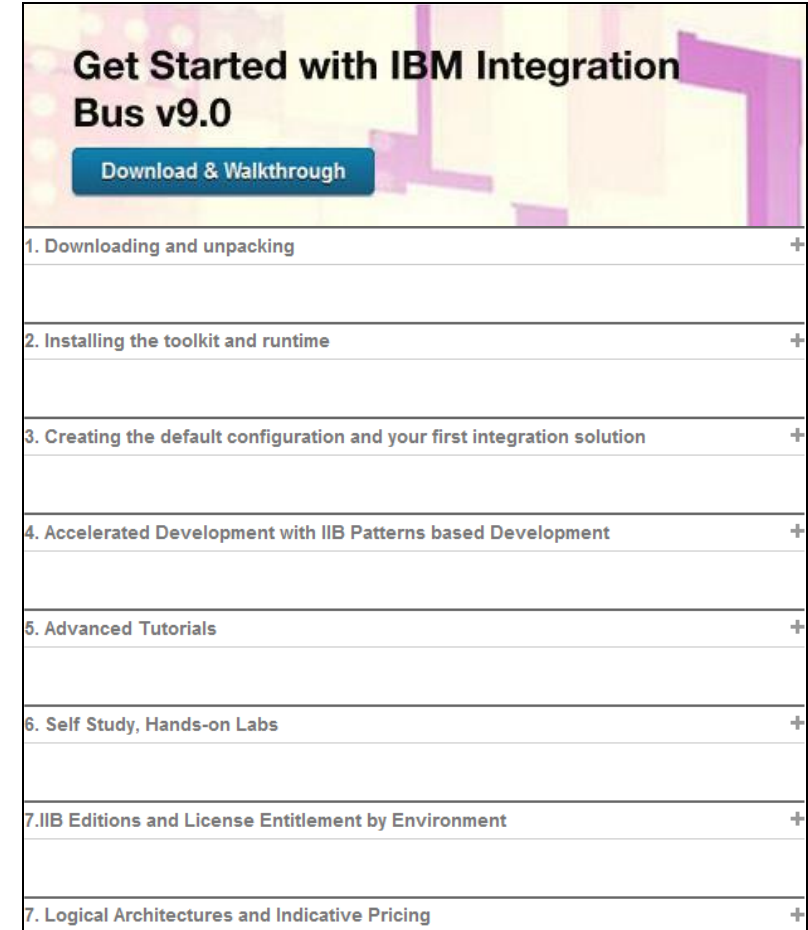

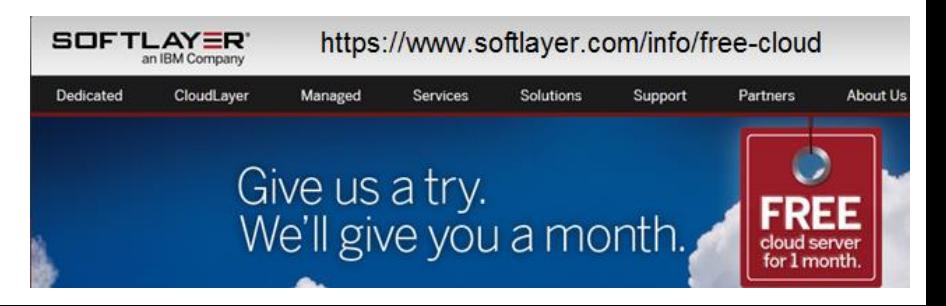

# IBM Integration Bus – Easy to Acquire/Adopt

- OK, So I've had a play..... Can I afford it?
- **IIB Express priced: 17,545 AUD** (per core for 70 PVU rated processor)
- IIB Licensing
	- Entitlement required for production and performance test environments
	- Entitlements included
		- WebSphere MQ
		- WebSphere Extreme Scale Cache
		- \*WebSphere Adapters for SAP, PeopleSoft, Siebel, JDEdwards
		- \*Agents for C:D and WMQ MFT file transfer
	- Performance, do more with less
		- In many scenarios IIB out performs other integration products by 2:1
- IIB Express versus a S&S only open source model
	- Active/Active twin nodes of single core in production plus warm HA failover.
	- Matching performance test environment.
	- All Developer, Development, Test and System Test (non-perf) environments
	- Approximately **70,000** AUD license and 1st year S&S
- IIB Express versus rental approach
	- IIB Express typically 17,000 AUD per core 1st year S&S
		- **1400** AUD per month per core for 1<sup>st</sup> 12 months
		- **300** AUD per month there after based on (3400 AUD follow year S&S)

\* standard, advanced and remote adapter deployment editions

#### IIB Express – Active/Active with Local HA and Cold DR

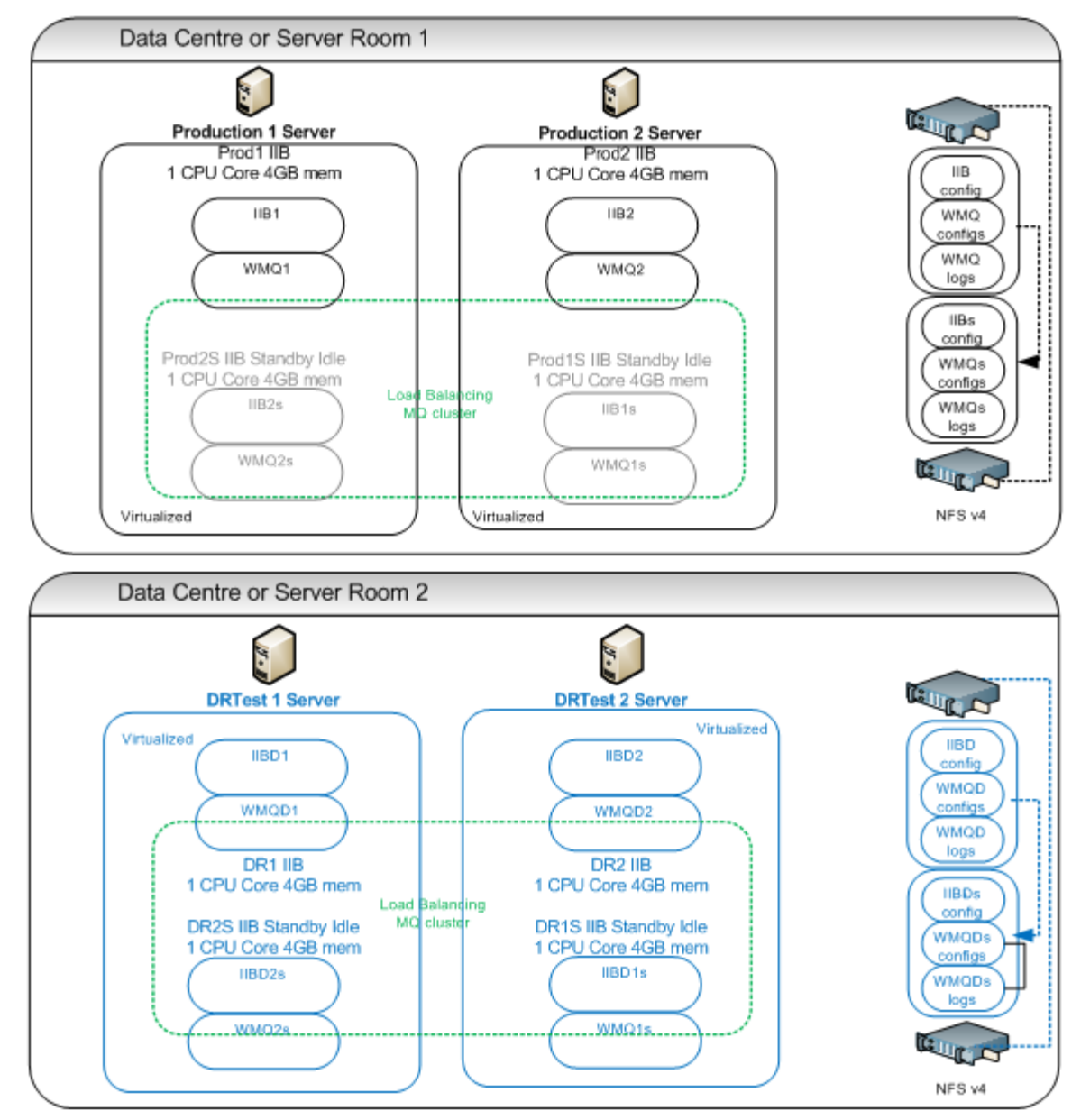

### IIB Express – Active/Active with Local HA and Cold DR

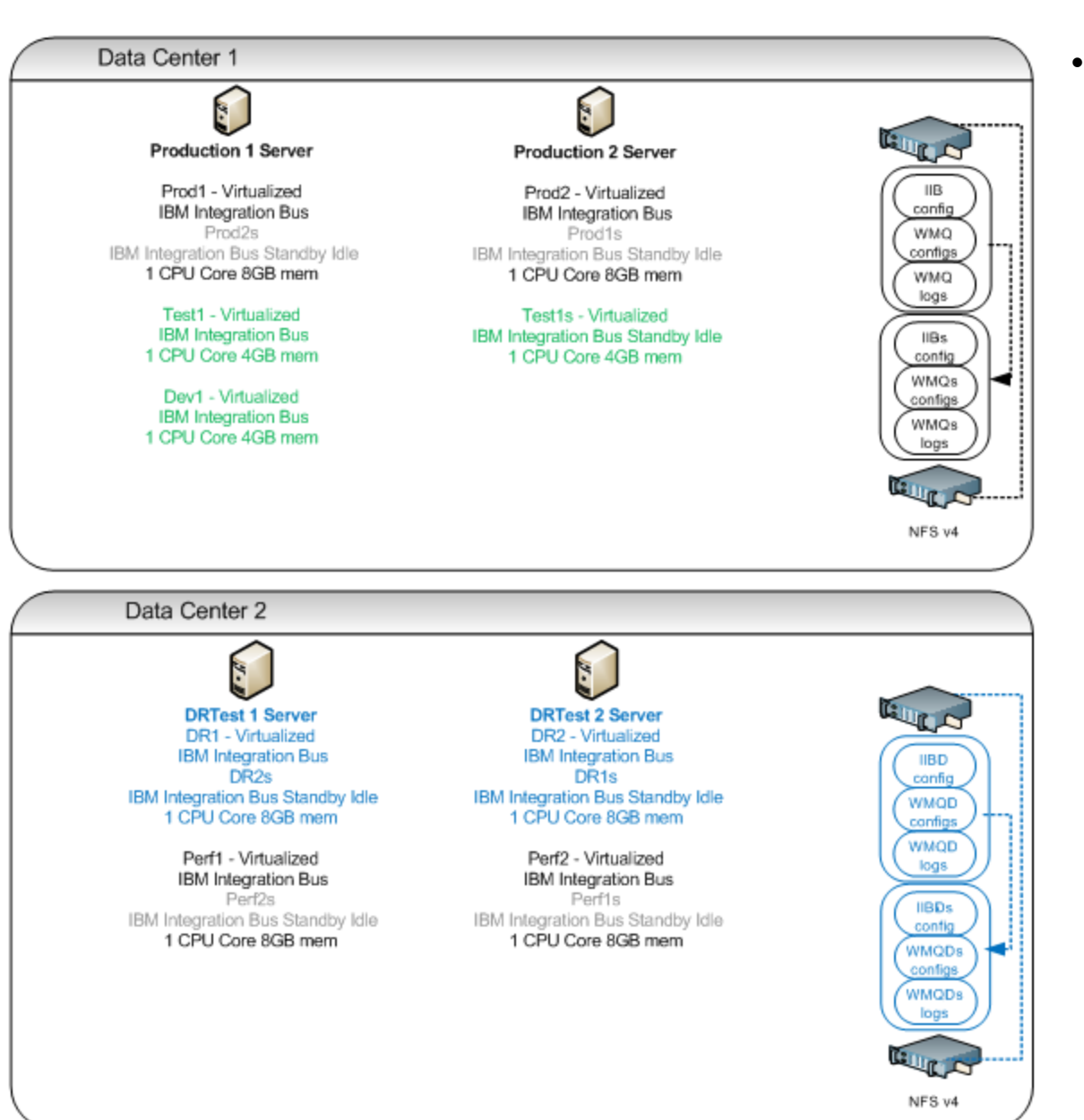

- All Environments
	- $4*70$  PVU cores = 280 PVUs
	- **\$70,182** AUD

# IBM Integration Bus – Easy to Use (1)

- OK, So I can afford it….. But can I consume the technology?
- Developer Experience
	- Leverage existing skills
		- Systems Programmers
		- DB Admins
		- .Net programmers
		- Java programmers
	- Patterns based development
		- 40+ Production ready templates for common integration tasks requiring configuration only
		- Patterns capture, create your own pattern templates
		- Accelerate delivery
		- Breed Re-use
		- Drive out errors the template is the contract between designer and developer
	- Many wizards for acceleration Web Service exposure and consumption for example

#### Accelerator – IBM Integration Bus V9.0 Patterns based development

#### *Patterns Based Development to rapidly create and reuse common integrations*

- Select a pattern
- Use a pattern
- Create new patterns
- Reuse everywhere

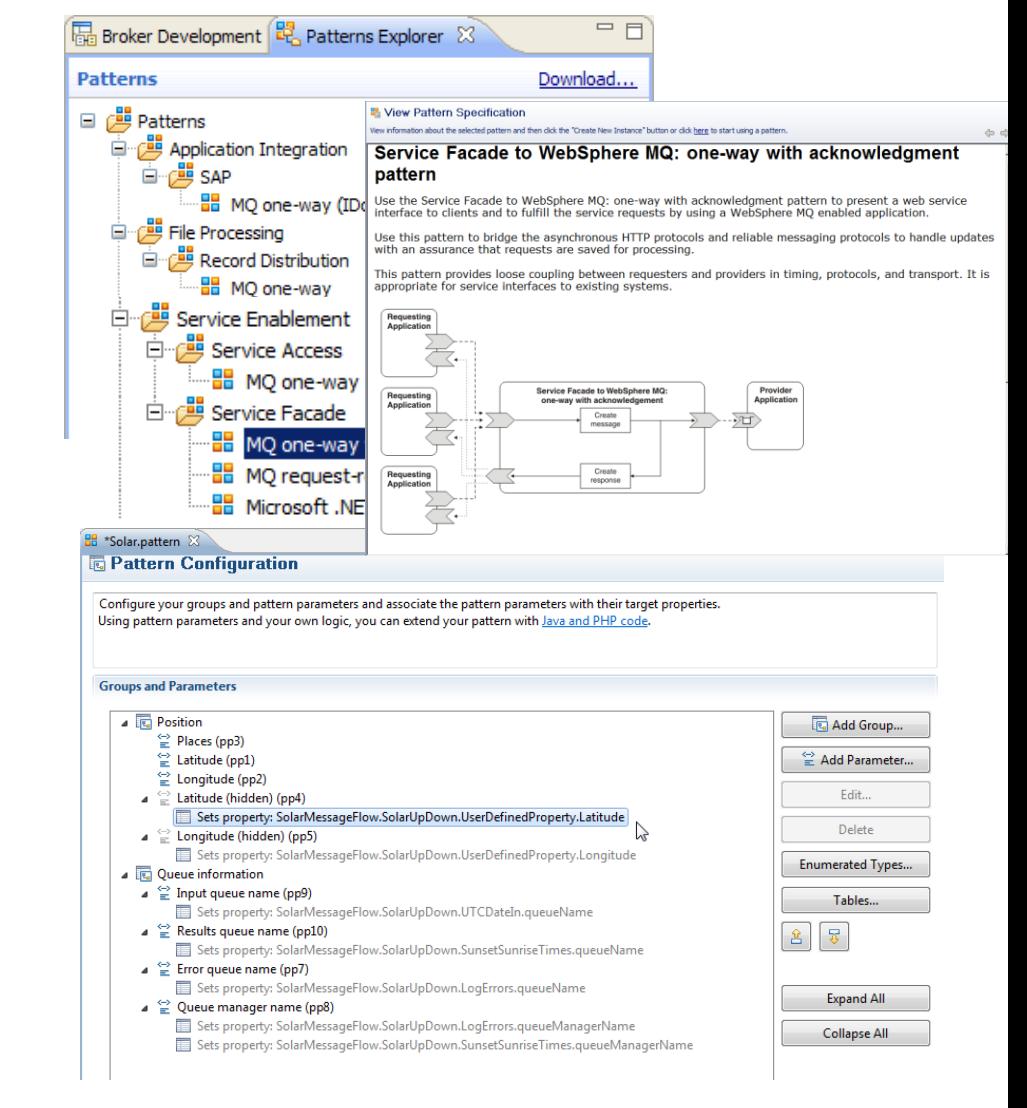

### Patterns based Development – 2 Sides to the Coin

- Lead Integration Designer Highly skilled IIB Developer
	- Produce Patterns of Integration
	- Developers are essentially "assemblers" of pre-canned integration logic
	- The pattern forms the binding contract between designer and developer
- Lead Integration Design Solidly trained IIB Developer
	- Produced Patterns of Integration
	- The pattern forms the binding contract between designer and developer

# IBM Integration Bus – Easy to Use (2)

- OK, So I can afford it….. But can I consume the technology?
- Administration and Management
	- Flexible Administration and management options
		- Multiple administration options to suit skill sets or existing admin approach
			- Eclipse based rich client, Web Browser WAS Admin Console
			- Command line utilities, Published APIs : REST and Java
		- Built in Auditing, Record and Replay with Web Browser based interface
		- Policy based Work Load Management
		- Web Based real time analytics
			- Production Ready
			- Debugging analysis aid at design time

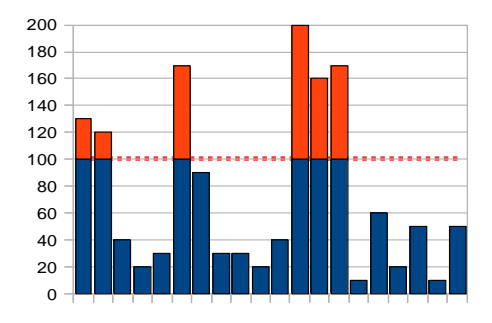

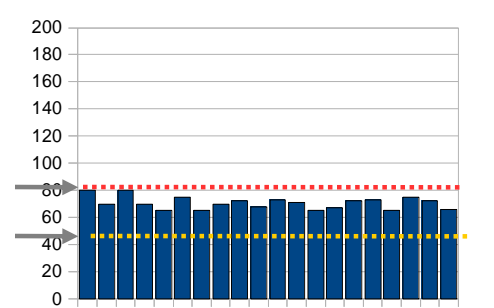

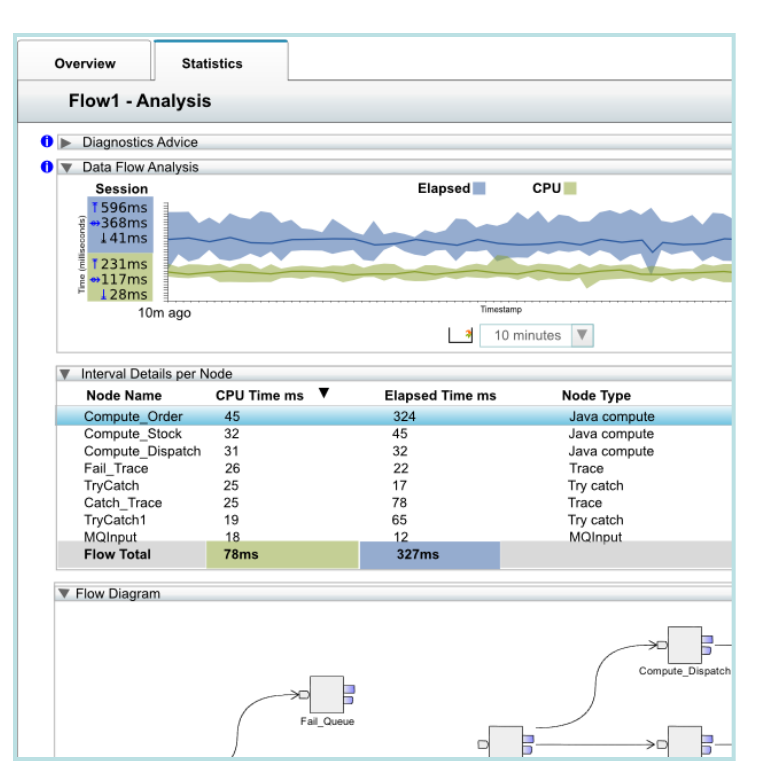

#### IBM Integration Bus v9.0 – Accelerated Delivery Examples

- Example: An Australian Territory Whole of Government
	- 5 Day training class
	- zOS sys prog assumes lead WMB developer role
	- All government agencies connected through WMB in 3 years
	- IIB v9.0 on distributed platforms added for silo'd off mainframe requirements
- Example: University in Sydney
	- $-$  1/<sub>2</sub> Day introduction, 1/<sub>2</sub> Day a week mentoring from IBM
	- 3 man team, only one experienced programmer (no previous WMB skills)
	- Acquisition to production in 4 months
		- 10 interfaces, Active/Active with HA via WMB Multi-instance support
- Example: Super Annuation company
	- 3 Days mentoring from IBM
	- 2 man team, only one experienced IIB developer provided by IBM BP
	- Acquisition to production in 4 months
		- 4 systems connected.

# **Summary**

- Easy to Engage
	- Go play for Free
		- IBM Integration Bus Developers Edition Full function, non-expiring
		- IIB Developers Edition on IBM Softlayers 1 month free trial
	- Wealth of simply to follow getting started material online
- Easy to Acquire/Adopt
	- IBM Integration Bus Express V9
		- 17K AUD per core (70 PVU) license
		- Active/Active plus warm HA nodes, all environments for 70K AUD
- Easy to Use
	- Equal appeal to a Java or .NET centric development team
	- Accelerate with Patterns based development
	- Flexible, lightweight administration options

### Case Study & Demonstration

**Superannuation** 

### Case study slides here

- Meeting with Russell Gilbert on Thurs
- Notes
	- Problem space, catalyst to looking at IBM
	- Cover the engagement with IBM
	- Approach taken to assess and acquire
	- Bus Partner
	- Sandpit
	- $-$  PoC  $-$  2 days
	- Cover Implementation
		- Architecture / environments
		- Systems connected
		- Parts of the product use
		- The Team
		- The results
		- What's next
		- Quote

Backup slides

### IBM Integration Bus v9

Technical High Lights

### Synergy with BPM Express and Standard (Lombardi)

- IB provides powerful connectivity layer for BPM workflows
	- Allows BPM developer to exploit rich integration features
		- E.g. .NET, Healthcare Pack, TCP/IP, GDM, DFDL…
	- No changes required to existing BPM programming model
		- Helps maintain separation of concerns between roles
		- Process designer works with integration developer
	- Complements SCA nodes for BPM Advanced (WPS)
- Start with business process definition
	- Process Center snapshots provides integration handover
		- Snapshot can include multiple service definitions
		- Captured as .twx file
	- Integration developer imports snapshot from BPM
		- Provides implementation of selected definitions
		- Built-in integration tools simplify this activity (see below)
	- Process designer re-imports updated snapshot from IB
		- Completes business process definition
		- Calls integration service in BPM system activity
- New BPM pattern simplifies creation of integration solution
	- Start from Pattern Explorer, or right-click on existing service
		- Import .twx file to create skeleton integration flow
	- Customize created integration flow with IB capability…
		- All other IB features available
	- Deploy integration and pass back concrete references to BPM e.g. server IP address, etc.

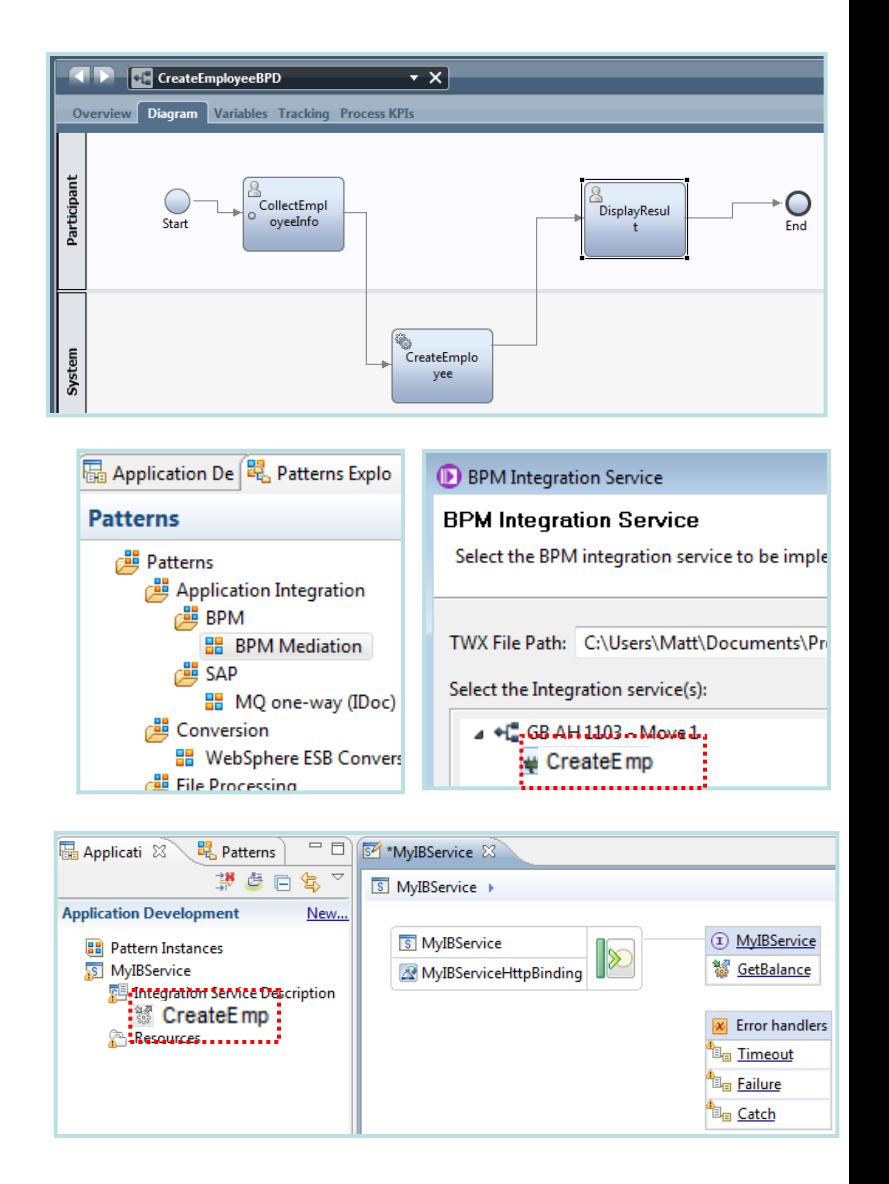

# Understand and Act on In-flight data

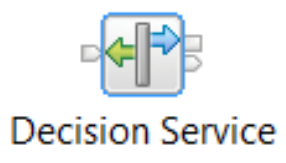

- Provide business insight during integration data flows
- New Decision Service node
- Create rules directly inside Integration Bus toolkit
- Embedded rules engine for high performance

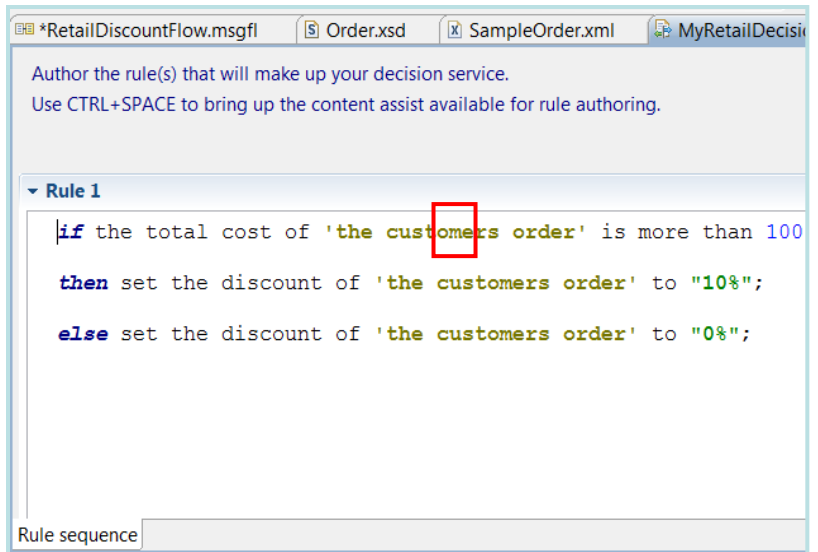

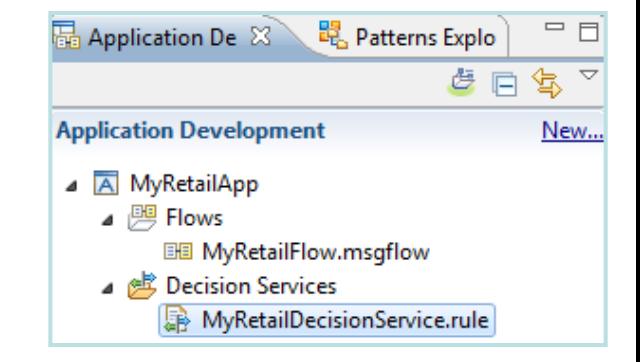

### Global Cache

**MyVar = Cache.Value;**

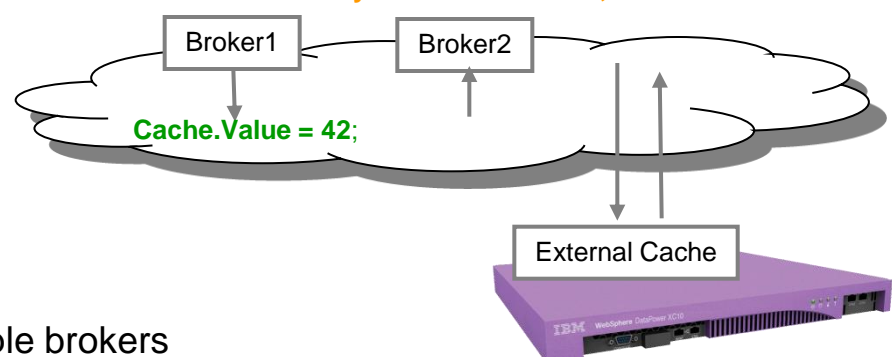

- IB contains a built-in facility to share data between multiple brokers
- Support for external software and hardware caches
- Client connectivity over SSL channels
- Cache Expiry options
- Support for arbitrary Java objects as map keys

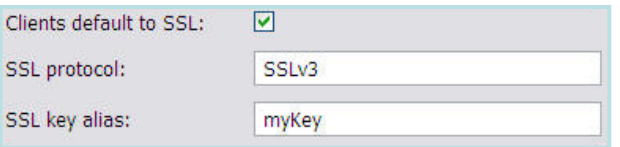

### Conversion from WebSphere Enterprise Service Bus

- Built-in conversion tools for WESB source assets
	- Initial emphasis on web services use cases (e.g. StockQuote)
	- Advanced use cases over time; convert when appropriate for your install
	- Open framework for user and partner extensions

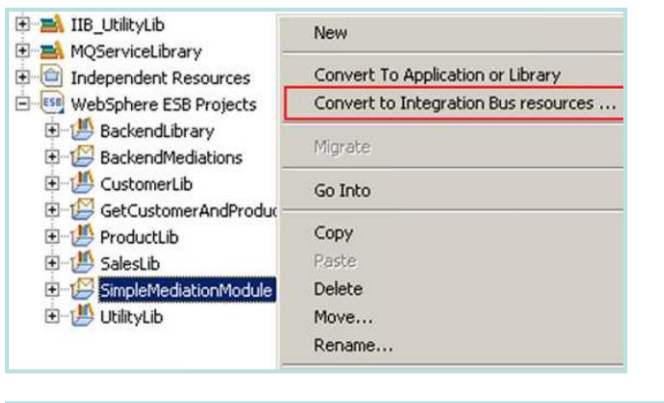

#### **Simple workflow creates IB resources**

- 1. Export WESB PI from IID
- 2. Import mediations into Eclipse Toolkit
- 3. Right-click "convert" task to start conversion

WebSphere ESB

- 4. Follow guided editor to generate resources
- 5. Task List will identify remaining manual steps
- 6. Iterate as necessary

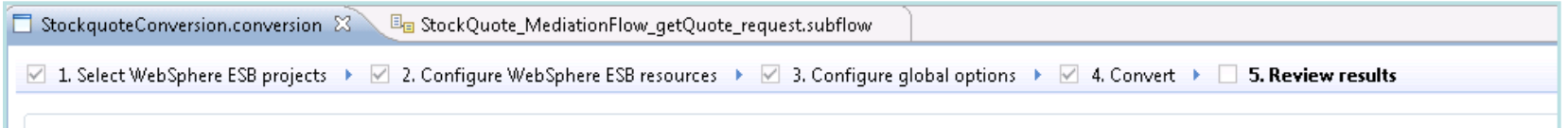

#### **Open Conversion Framework**

- Extensibility means more WESB primitives and resource types can be converted over time
	- No minimum version requirement of WESB source
	- Builds directly into WESB conversion editor
- Design allows for future assisted resource creation from non-Integration Bus sources, e.g.
	- eGate Java collaborations and Event Type Definition, exploiting existing JAXB support
	- ICS collaborations, including ASBO and GBO model, exploiting new GDM pattern enablement

# JAXB – Natural Java Environment for Developers

- Write Java transformations using simple JAXB-style object model
	- Getter and setter methods are used to traverse, modify and build messages
		- Uses JavaBeans style of getFieldName() / setFieldName()
		- e.g. myItem.setPrice(200);
	- Natural conversion between XML schema types and Java data types
		- e.g. xsd:int, xsd:string, xsd:dateTime, xsd:any
	- Useful for writing code for use across multiple products, or migrating existing code into MB
	- Complements and extends existing MBElement class
- Comprehensive tooling support
	- New wizard option when implementing a JavaCompute node
	- Full content assist available (e.g. Ctrl+Space)
- Multiple Entry points: Start from model or Start from Java
	- Schema compiler generates a set of Java assets from an XSD
		- JavaCompute node unmarshals corresponding Java objects from MbMessage
		- Call getters and setters directly using this simplified node
	- Schema generator generates an XSD from Java classes
		- JavaCompute node marshals modified Java objects back into the MB tree

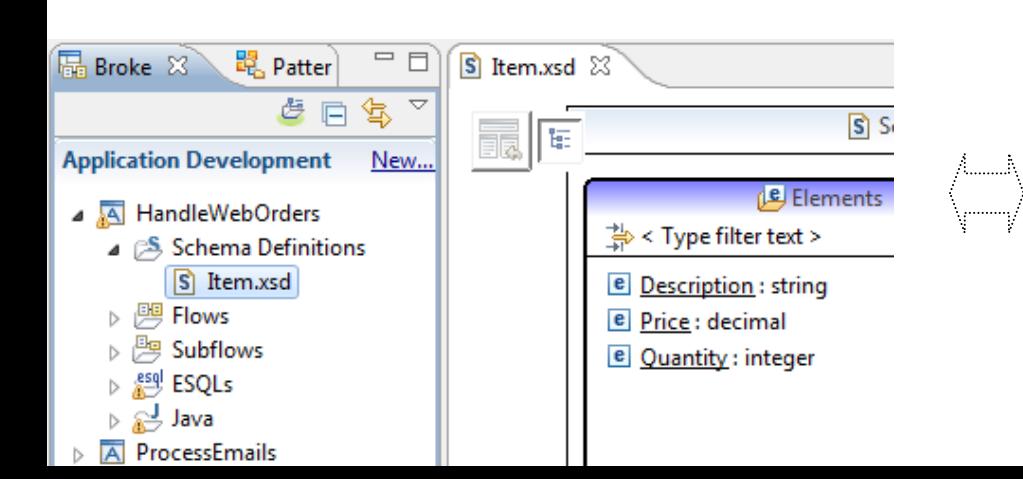

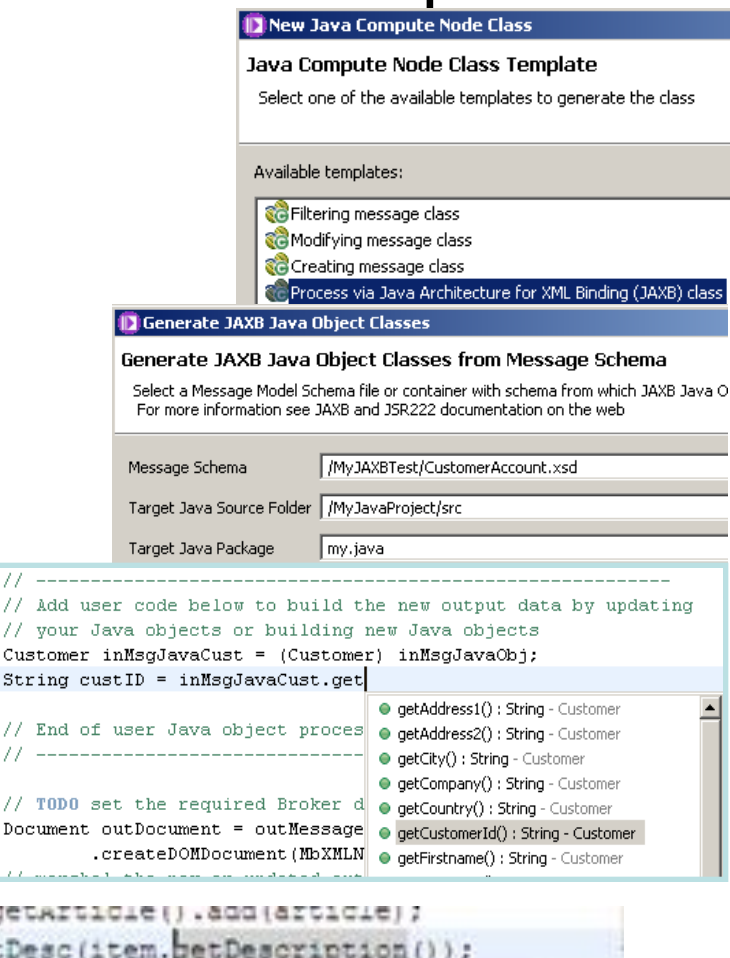

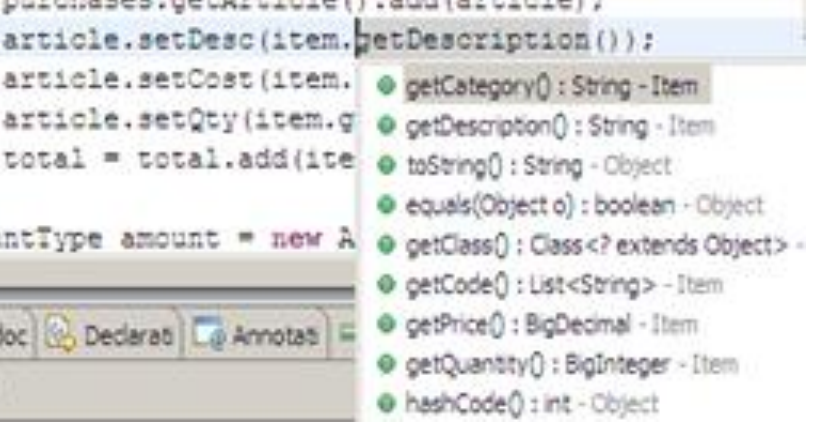

// Add u // vour Customer String c

 $//$  TODO Document

81

# Comprehensive .NET Support

- New patterns and samples for MS Dynamics CRM and MSM
	- SAP CRM pattern for customer account synchronization
		- Map account operations between BAPI & CRM Entities
	- Advanced CRM pattern enables dynamic graphical mapping
	- New customizable sample for 2-way MSMQ and MQ exchange
- New and enhanced nodes for .NET programmers
	- .NET Input node allows developers to initiate integration logic from any .NET system
		- e.g. receive request from Dynamics CRM, AX, periodically read EXCEL file…
		- Highly customizable polling and trigger mechanisms
	- CLR V4.5 runtime embedded within the integration server provides .NET technology foundation
		- Languages include C#, VB .NET (COM), JScript & F#, with full range of .NET data types
		- Also includes app domains for isolation
		- Exploited by .NET Compute node and .NET Input node
	- Further extensions include Visual Studio 2012, Windows 8/Server 2012 and Azure Cloud compatibility

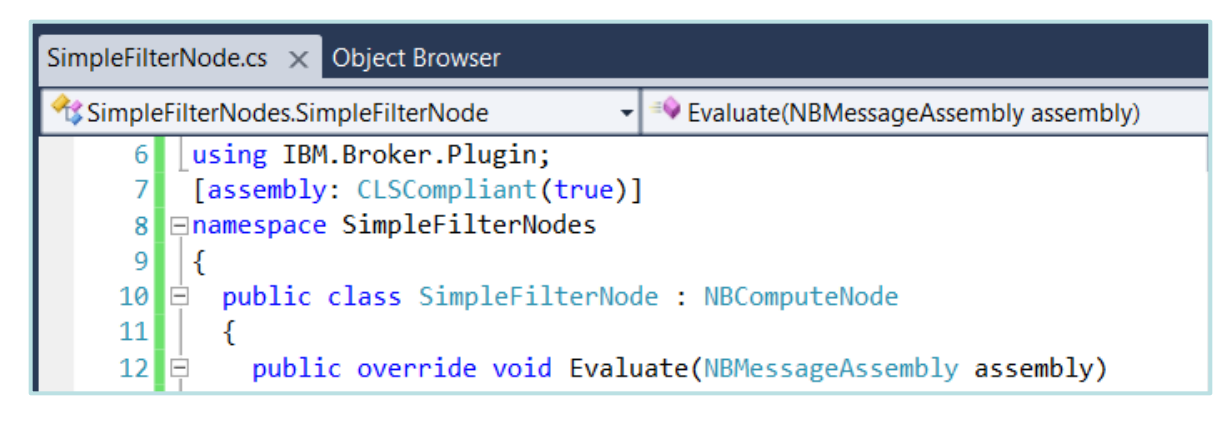

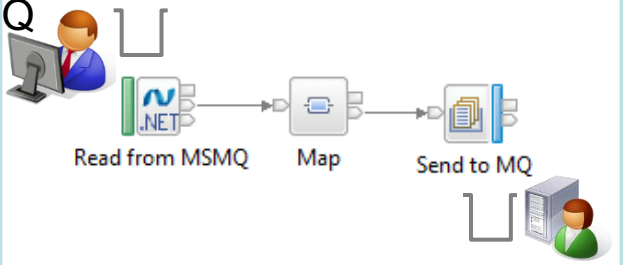

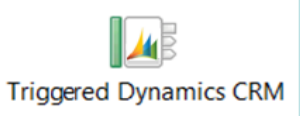

- **Developer Customizations** 
	- Personalize .NET nodes
		- Easy to understand, consume and reuse
	- Custom user properties
		- Expose key properties
		- e.g. CRM IP address
	- Simple node capture
		- User-defined icons
		- .NET Toolkit drawer

# Database Service Discovery and Data Analysis

 $\vee$  1. Description

Service Interface DatabaseService STAFFG\_OPS\_GROUP ▲ @ retrieveStaffg <sup>1</sup> retrieveStaffq

> ⊿ <sup>2</sup> createStaffg **D** createStaffg

ID retrieveStaffgResponse

- DBMS represents system of record for key business entities
	- Customers, accounts, partners, products… all stored in databases
	- Integration Bus tools discover and represent these key data
	- Integration services extends access to end-user applications
- New integration tools discover key database assets
	- 1. Connect to DBMS (e.g. Oracle, DB2, etc)
	- 2. Discover source artefacts (tables, views, etc.)
	- 3. Map CRUD operations to service interface
	- 4. Save in canonical WSDL document
		- Custom bindings for SQL access
	- 5. Re-use database WSDL in multiple scenarios
- Many uses for database service definition
	- WSDL contains both logical and physical database information
	- Drag and drop WSDL to automatically create SQL access methods
	- Create new integration service to exploit customized database access
		- End-user application consumes as regular (e.g.) web service
- Customize integration services with data analysis
	- Tools for solving the problem of XML document understanding
		- XML message formats can be structurally diverse
		- Often useful to semantically interpret related elements, e.g. healthcare CDA exchange format
	- New Data Analysis Perspective provides a collection of useful data views
		- Model data based on input element XML; understand and visualise related elements
	- 27  **Generate resources (subflows, maps)** that all aw transformation between modelled elements

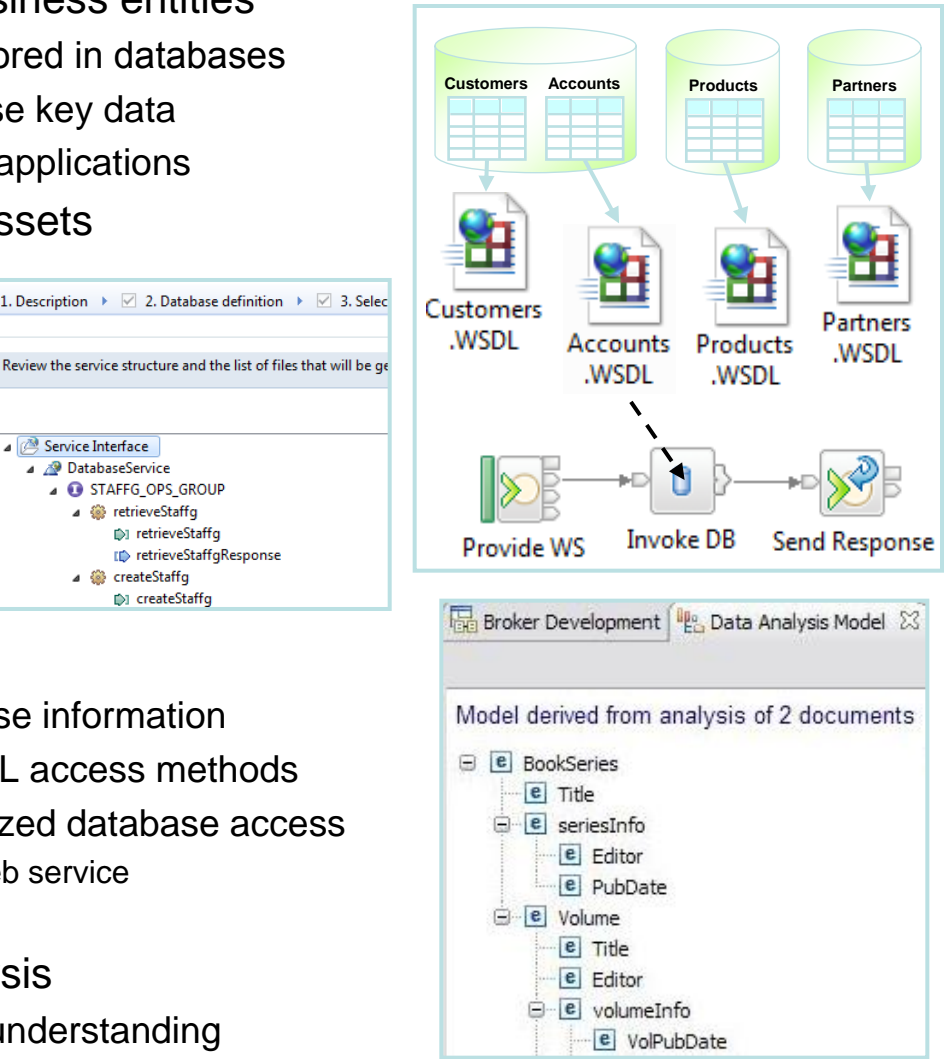

# MQ Service Discovery

- Service definitions allow you to make best use of available resources
	- Facilitates sharing of service information between users and systems
	- Allows users to understand interfaces (e.g. CustomerAddress.Update operation)
	- Provides a connector with which to exchange technical configuration (e.g. hostname)
	- Provides attachment points for associated policies (e.g. authorization)
- New framework enables discovery, cataloguing and re-use of services

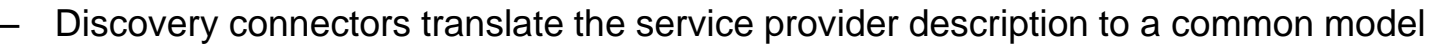

- Interrogate IT systems for definition of technical assets objects, functions and interaction points
- User selects and refines definition of technical assets
- Service definitions created and associated with technical assets
- Discovered service definitions stored in embedded registry
- Use catalogued services to configure integration solutions
- Initial implementation discovers and catalogs MQ service definitions
	- 1. Discover queues from referenced queue manager endpoint
	- 2. IB develops MQ service definition and stores in registry
	- 3. Use service definitions to configure MQ nodes
- New and existing nodes will be updated over time
	- Completely aligned with runtime connector framework
		- Simple protocol points appropriate for style of interaction
		- Allows for simple development of custom connectors

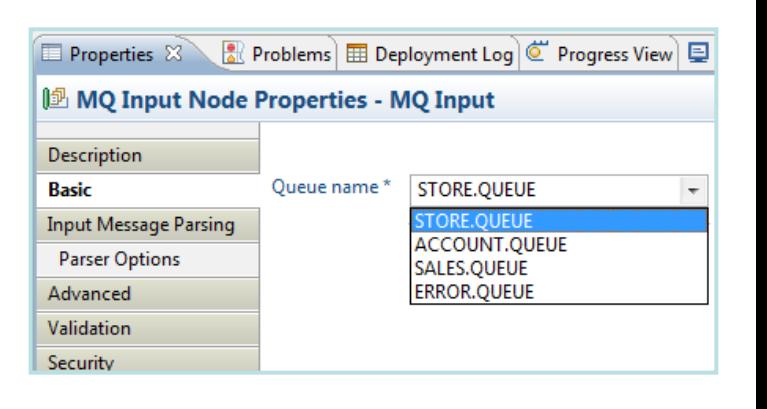

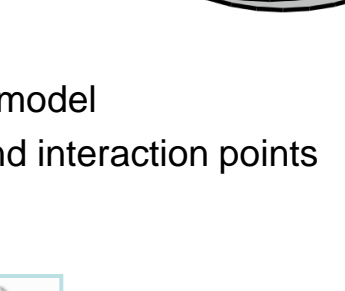

**MQ** Input

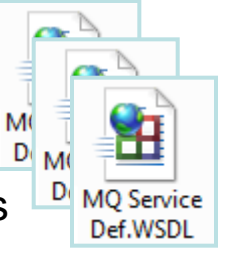

#### Web Visualisation and Analytics

- A comprehensive tool for web management
	- Manage all integration resources from zero-footprint client
	- Analyze integration performance in real-time
	- Supported on a variety of browsers: IE10, Firefox, Safari…
	- Complements MQ Explorer and WAS Admin consoles
- Managing Integration Resources
	- View top-level integration node properties
	- Add/remove/change integration servers
	- Start/Stop integration data flows
	- Role based access to control usage
	- Advanced options include data replay, policy and monitoring
	- Exploits underlying public REST/JSON API
- Integration Performance Analysis
	- Operational experience; no developer intervention required
		- New and existing flows can exploit without change
	- View integration data flow metrics in real-time
		- CPU & I/O time shown by default in integration analyzer
	- Flexible display includes integration diagram & data tables
		- Drill down to understand detailed integration behavior
	- Export collected data as CSV for Excel import etc.
		- Enables offline processing
	- Exploits underlying MQTT web sockets technology
		- Asynchronous notification at low CPU cost

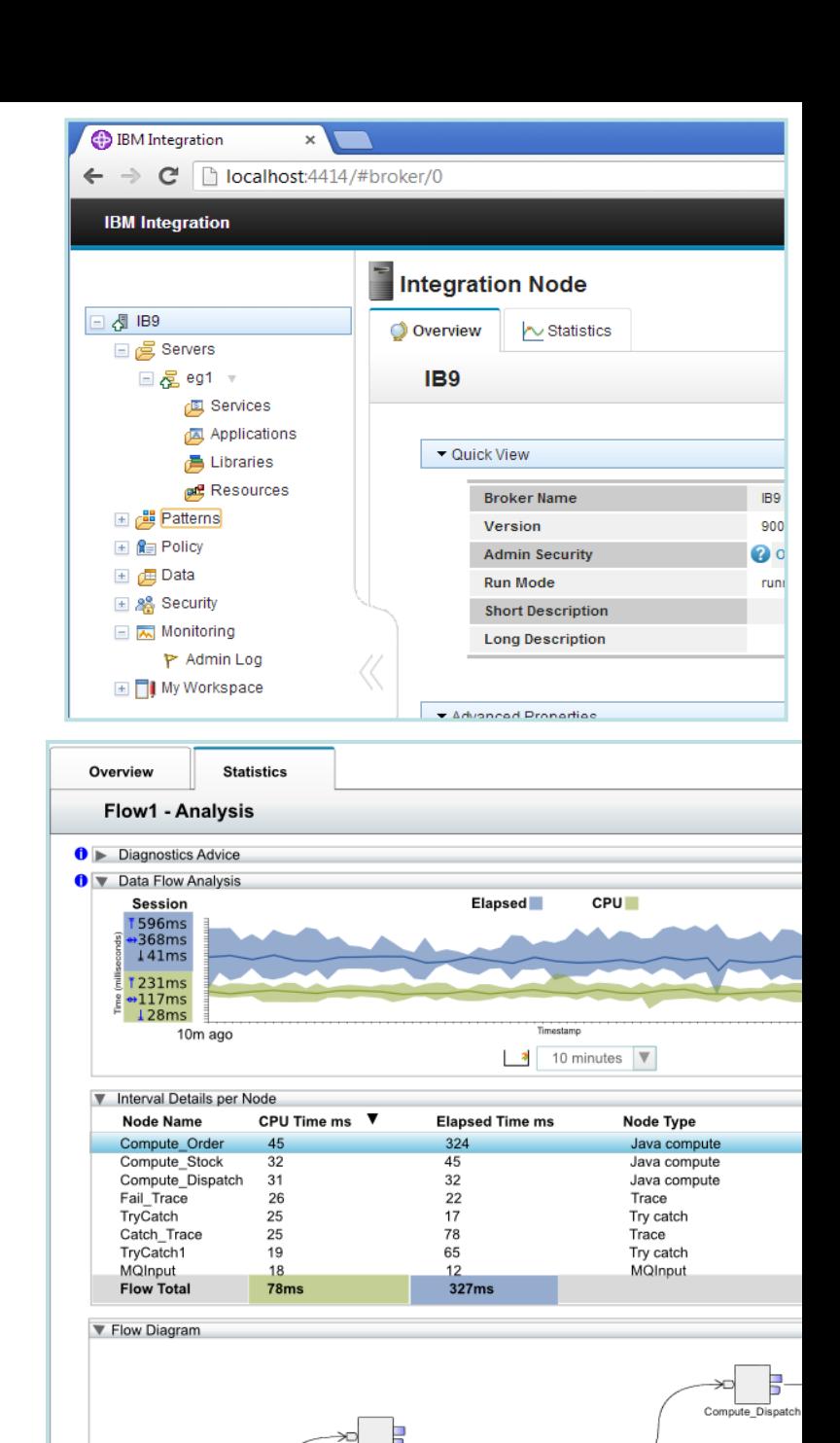

Fail Queue

 $\square$ 

# Controlling Integrations with Policy

- Integration Workload Management
	- Provide intelligent mechanisms to control processing speed
	- Most common scenario is to reduce back-end server load
	- Design allows more policy-based processing over time
	- Can be applied to new or existing integration data flows
- Policy defines threshold limits and relevant actions
	- Set thresholds for integration data flow throughput
	- Specify actions at threshold, for example:
		- NOTIFY: Higher (or lower) than threshold generates publication
		- DELAY: Excessive workload will have latency added to shape throughput
		- REDIRECT: At threshold, send workload to input node's failure terminal, backout if not wired
	- Options for 'unresponsive message flow management
- Web Console used to manage WLM policy
	- Sophisticated behaviour controllable by broker WLM policy
	- Workload can be managed across classes of message flows (e.g. batch vs. online)
	- Policies stored in local registry, and dynamically configurable
	- Developer can also specify limits as integration data flow properties

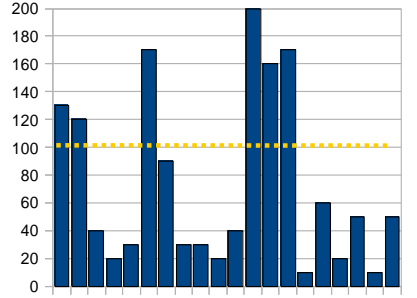

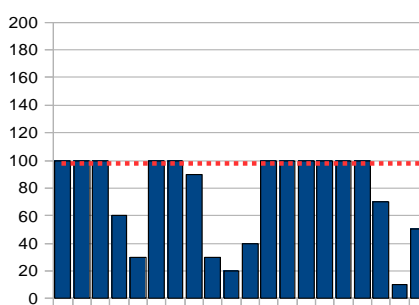

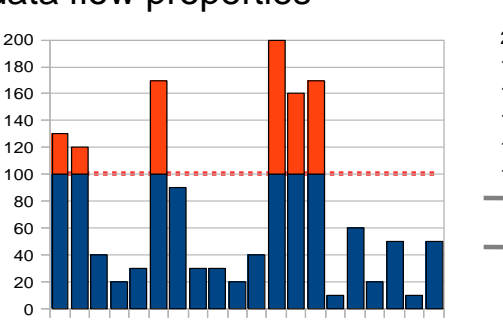

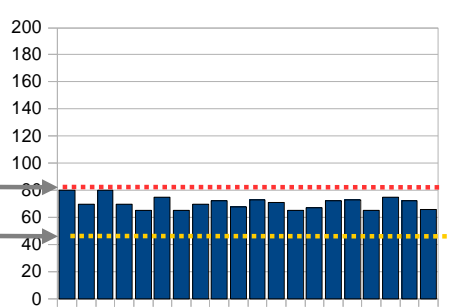

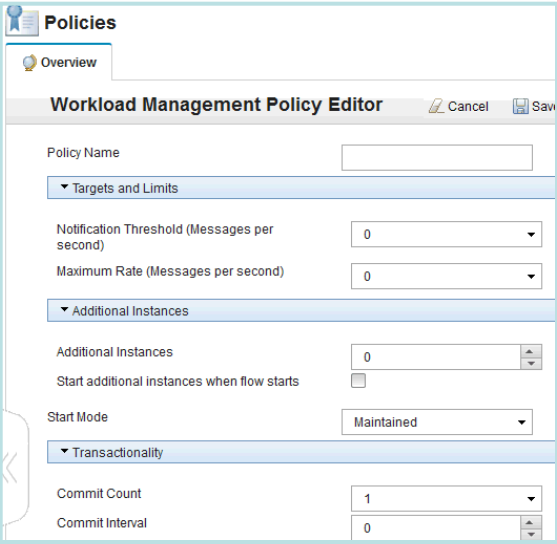

### IBM Integration Bus

IIB in the cloud for small to medium sized businesses

#### Provisioning – Portability and consistency of approach

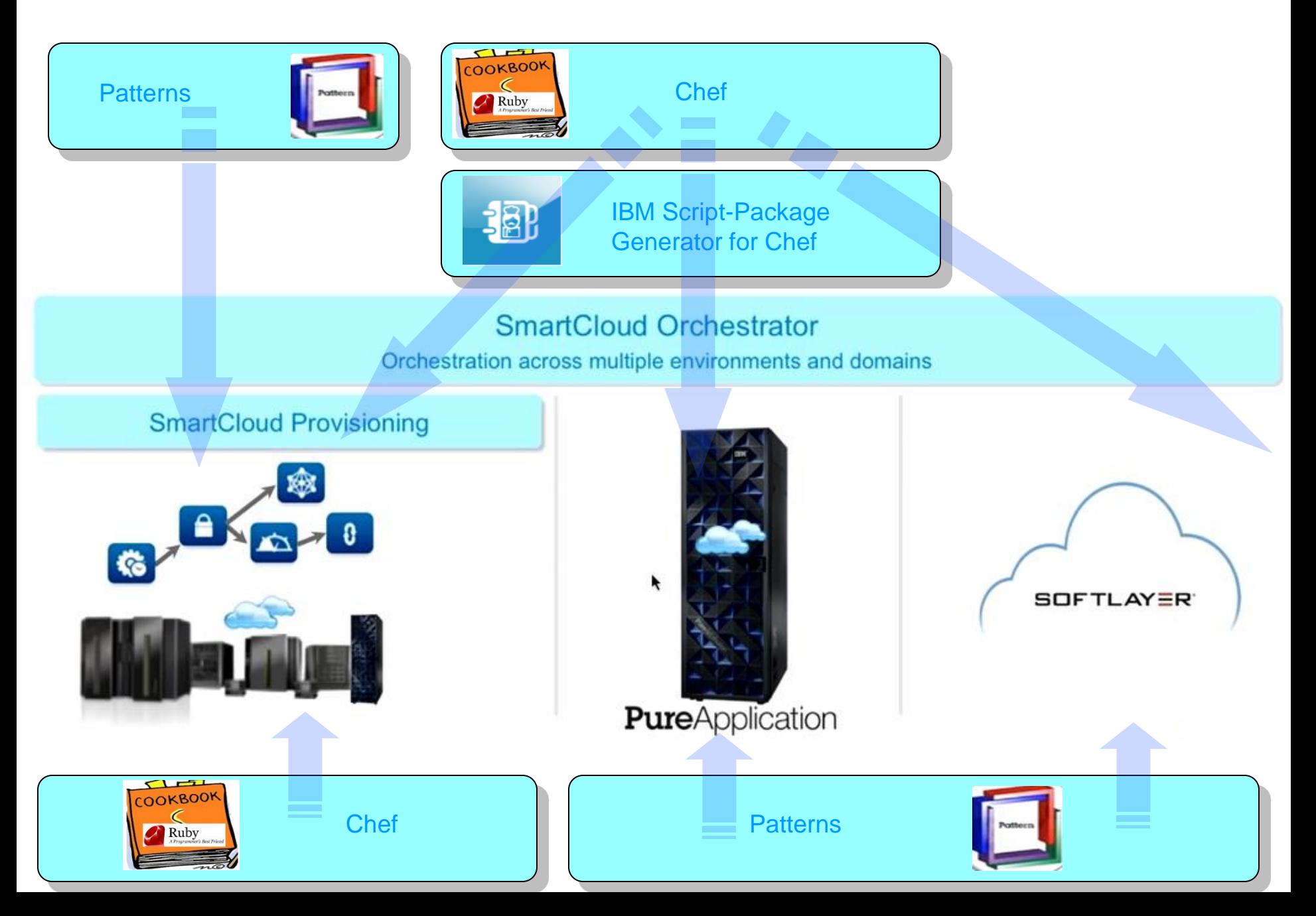

## IBM Integration Bus in the Cloud

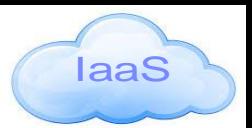

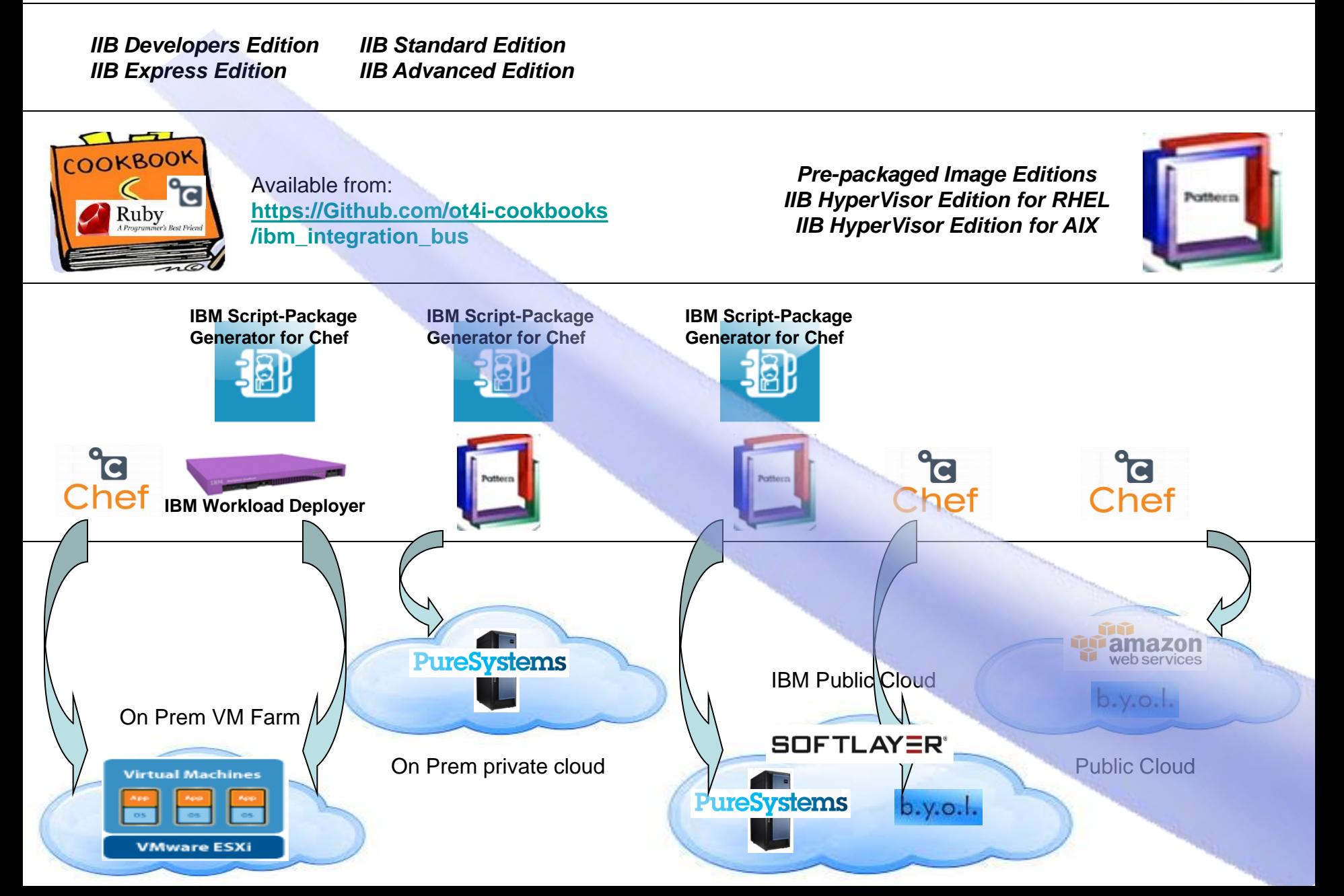

# Evaluation Integration Sandpit – IIB in the cloud?

*IIB Developers Edition – Free public download, full function, limited throughput. Switchable to fee based edition*

Chef

Choose between two recipes:

Default recipe – Toolkit, runtime and setup default configuration Runtime recipe – Runtime and setup default configuration

**OOKBOOM** 

Ubuntu 64-Bit in the cloud

```
⊟{}JSON
\bigoplus { } ibm_integration_bus
      ■ package_site_url: "http://hurgsa.ibm.com/home/j/r/jreeve/iib"
                                                                    • No software rental required
      package_name: "9.0.0-IIB-LINUXX64-DEVELOPER.tar.gz"
      account_username: "iibuser"
                                                                     No software to purchase
      account password:""
      mode: "developer"
                                                                    • Automated provisioning
   ⊟ [ ] nodes
     ⊜{}∘
                                                                          – Ready to develop
             name: "IB9NODE"
                                                                          – Ready to test and run
             queue_manager_name: "IB9QMGR"
             queue_manager_port: "2414"
           web_admin_port:"4414"
        \Box \Box servers
              name: "default"
```
### Low Cost Start Up Integration Project – IIB in Cloud?

*IIB Express Edition – Core ESB functionality, low cost of entry, license required for prod and performance only*

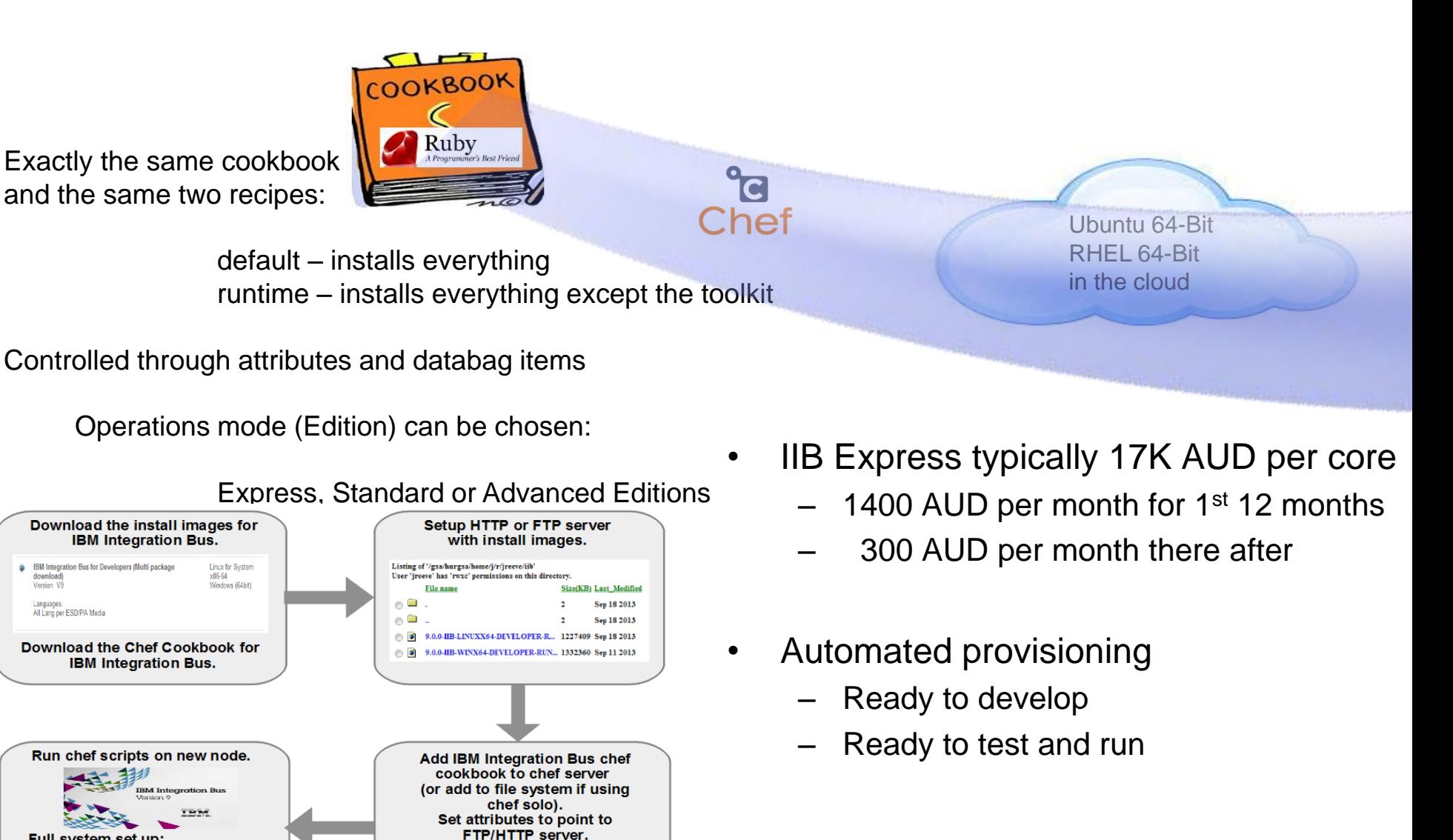

Full system set up: .Runtime, Toolkit, MQ, IBX. **.Operating system tuned.** .User account created. **\*Broker created and started.** 

# Dev Ops - IIB in the Cloud?

*IIB Any Edition – Quickly stand up and tear down non-production environments on shared infrastructure*

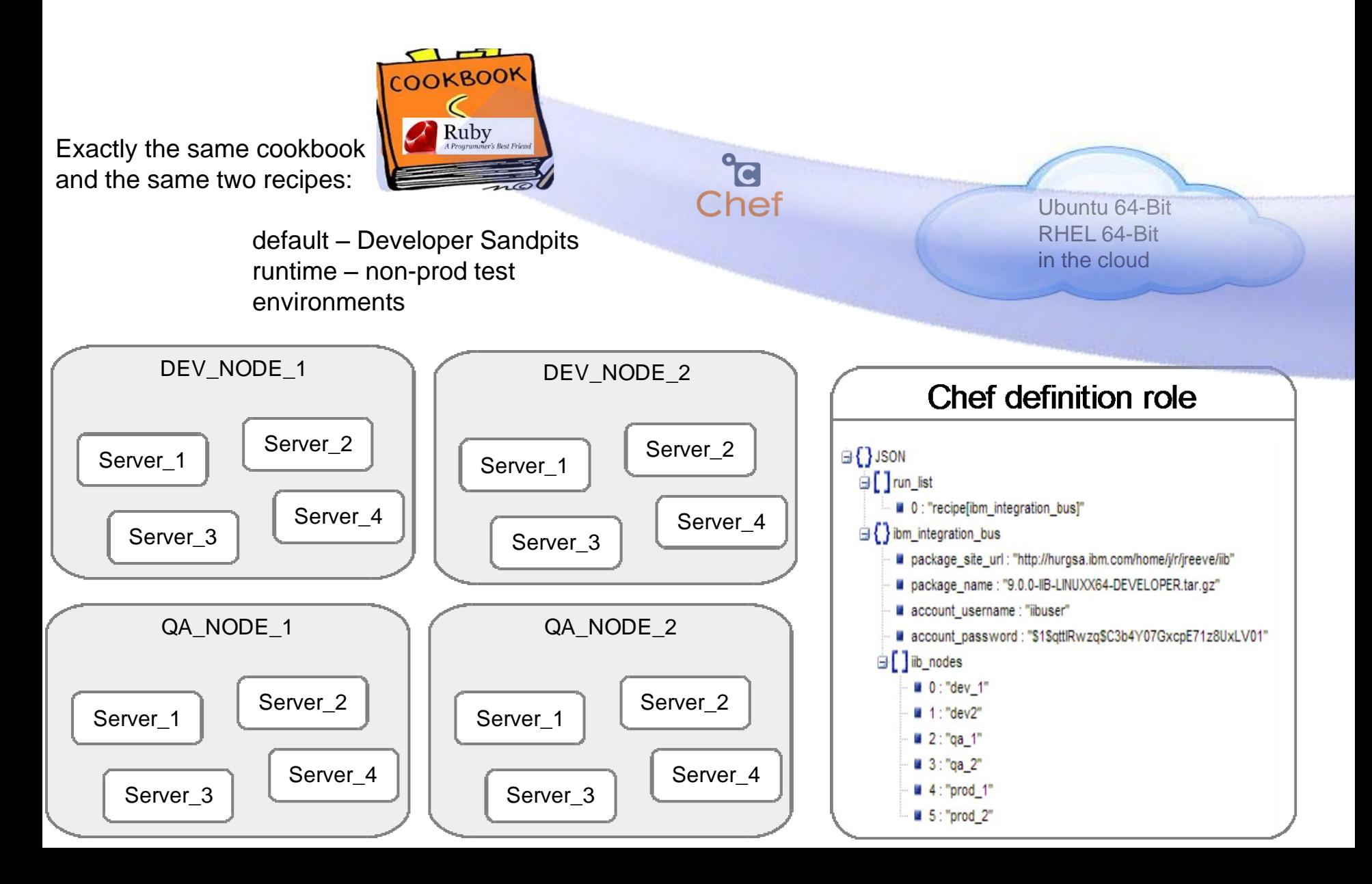

### Add integration capacity for known peaks – IIB in the Cloud?

*IIB Any Edition – Makes most financial sense for Standard and Advanced due to Express low cost.*

Server\_4

Server\_3

Server\_4

Server<sub>3</sub>

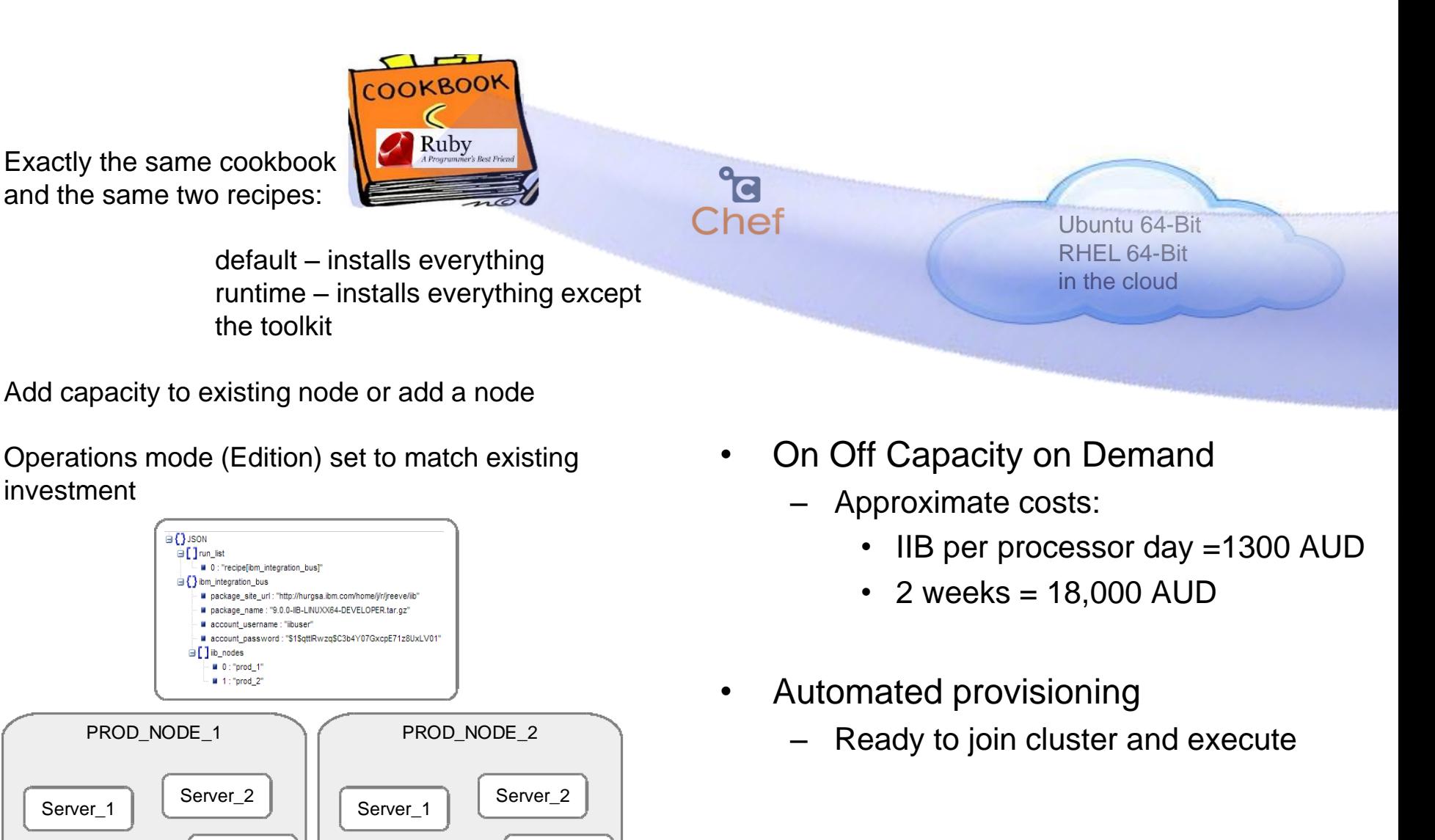

# Try it out for free – IIB for Developers on Softlayer

Install IBM Integration Bus v9 Developer Edition on a SoftLayer Cloud Computing Instance instructions

https://www.ibm.com/developerworks/community/blogs/c7e1448b-9651-456c-9924-f78bec90d2c2/entry/iib\_on\_softlayer?lang=en

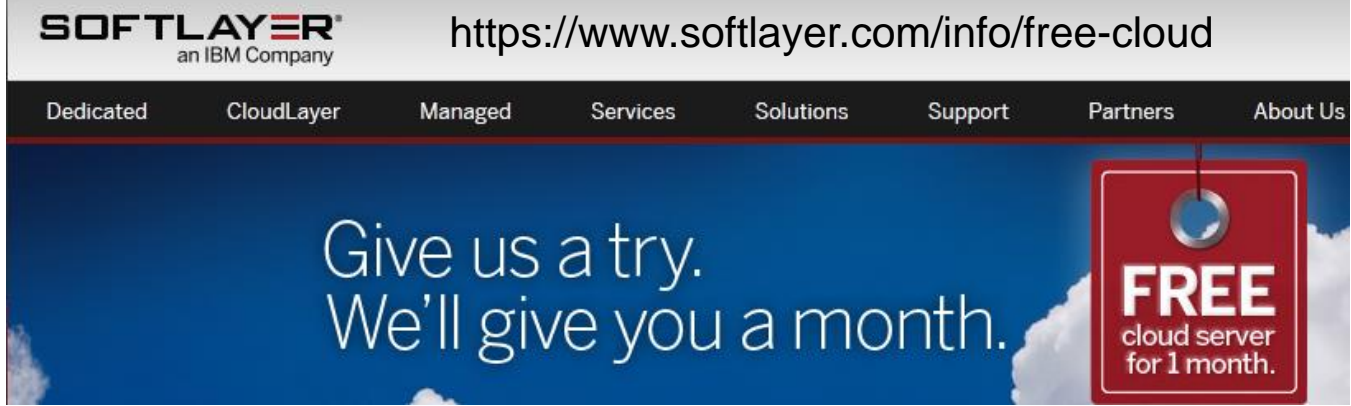

- 1. Create a SoftLayer Server
- 2. Get IBM Integration Bus Developer Edition
- 3. Transfer files to the SoftLayer server
- 4. Install IBM Integration Bus runtime on the SoftLayer server
- 5. Create a simple MQ and Integration Bus configuration on the SoftLayer server
- 6. Deploy to and manage the Integration Bus runtime

### IBM Integration Bus v9.0

Useful Links

### Important Links page

- Getting started
- Dev Download
- Integration Commnity
- MQseries.Net forum
- Youtube channels
- Softlayers artcale
- PVU chart for processors
- IIB Licensing Ts and Cs